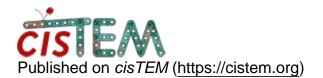

Home > installing cisTEM on Mac

## installing cisTEM on Mac

Sun, 07/07/2019 - 05:45

#1

mohsenkazemi20

installing cisTEM on Mac

Hi All,

does anybody have any experience in using cisTEM on Mac?

Cheers,

Moshen

Mon, 07/08/2019 - 11:29

timgrant

Hi Moshen,

Hi Moshen,

The GUI does not currently work on Mac, but we are working on that - and a Mac version is getting closer.

The command line programs should work on Mac.

Tim

Mon, 07/08/2019 - 18:27 (Reply to #2)

mohsenkazemi20

Great! ... Thanks

Great! ... Thanks

Wed, 05/12/2021 - 09:31

jparmachePSU

installing cisTEM on Mac

Hi Tim,

Is there any update on this front? With the github source, can one compile the software for Mac currently, or is it still not possible?

Best,

Jean-Paul

## Log in or register to post comments

Source URL: https://cistem.org/installing-cistem-mac